Муниципальное дошкольное образовательное учреждение «Детский сад № 2»

## **ПРИКАЗ**

## 22.03.2021 r.

No 51

## О внесении изменений и дополнений в Правила внутреннего распорядка воспитанников

В целях приведения Правил внутреннего распорядка воспитанников МЛОУ "Летский сад № 2", утвержденных приказом от 26.11.2020 г. № 118, в соответствие с действующим законодательством

## приказываю:

1. П. 1.2. Правил внутреннего распорядка воспитанников изложить в следующей редакции:

"п.1.2. Правила разработаны в соответствии с:

- Федеральным законом от 29 декабря 2012 года № 273-фз "Об образовании в Российской Федерации" (далее - 273-фз);

- Приказом Министерства Просвещения Российской Федерации от 31.07.2020г. № 373 "Об утверждении Порядка организации и осуществления образовательной деятельности по основным общеобразовательным программам дошкольного образования (далее -Порядок), зарегистрированного в министерстве юстиции Российской Федерации 31.08.2020г. №59599":

- Санитарными правилами СП 2.4.3648-20 "Санитарно-эпидемиологические требования к организациям воспитания и обучения, отдыха и оздоровления детей и молодежи": -Санитарно-эпидемиологическими правилами и нормами СанПиН 2.3/2.4.3590-20 "Санитарно-эпидемиологические требования к организации общественного питания населения" (далее- СанПиН);

- Постановлением Главного государственного санитарного врача Российской Федерации от 28.01.2021 г. № 2 "Об утверждении санитарных правил и норм СанПиН 1.2.3685-21 "Гигиенические нормативы и требования к обеспечению безопасности и (или) безвредности для человека факторов среды обитания"; а также другим федеральными законами, иным нормативным правовым актам Российской Федерации, законам и иными нормативным правовым актам Ленинградской области, содержащим нормы, регулирующим отношения в сфере образования.

2. П.2.2. и П 8.2 и П 8.3. Правил внутреннего распорядка воспитанников изложить в следующей редакции:

- Ежедневный утренний прием детей проводится воспитателями и (или) медицинским работником, которые должны опрашивать родителей о состоянии здоровья детей, а также проводить бесконтактную термометрию.

Заболевшие дети, а также дети с подозрением на наличие инфекционного заболевания к посещению не допускаются.

При выявлении лиц с признаками инфекционных заболеваний во время их нахождения на объекте хозяйствующим субъектом должны быть приняты меры по ограничению или исключению их контакта с иными лицами посредством размещения в помещения для оказания медицинской помощи или иные помещения, кроме вспомогательных, до приезда законных представителей (родителей или опекунов), до перевода в медицинскую организацию или до приезда скорой помощи»

3. П.2.10. Правил внутреннего распорядка воспитанников изложить в следующей редакции:

-После перенесённого заболевания дети допускаются к посещению при наличии медицинского заключения (медицинской справки), медицинское заключение (медицинская справка) может быть представлена как на бумажном носителе, так и в форме электронного документа.

4. Ответственному разместить настоящий приказ на официальном сайте ДОУ.

5. Контроль за исполнением приказа оставляю за собой.

Заведующий МДОУ «Детский сад № 2» Currocks

Э.Я. Седикова

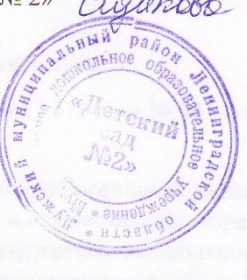